# **real bet login entrar : Ative o bônus 1Win**

# **Autor: symphonyinn.com Palavras-chave: real bet login entrar**

# **Navegação Rápida**

- 1. Astropay: liberta tu passión y gana 100 reais con nuestra promoción
- 2. Obten 100 reais con Astropay: descubre cómo ganar AstroPoints y recompensas
- 3. <u>Guía para sacar dinero y resolver problemas con Astropay: AstroPay no pago los 100 reais</u> de la promoción

# **real bet login entrar**

En esta ocasión, te presentamos Astropay, la plataforma que te permitirá darle libertad a tus pasiones y obtener recompensas exclusivas. Descubre cómo funciona Astropay y cómo puedes ser uno de los ganadores de los 100 reais con su nueva promoción.

# **¿Qué es Astropay y cómo funciona?**

Astropay es una billetera de dinero electrónico que te permite realizar transacciones en línea de manera segura y sencilla. Al utilizar Astropay, ganarás puntos llamados AstroPoints, que funcionan como la moneda del programa de fidelidad exclusivo de la plataforma. Estos puntos pueden ser canjeados por recompensas y beneficios únicos.

# **Promoción de Astropay: gana 100 reais con tu registro**

Actualmente, Astropay está ofreciendo una promoción para nuevos usuarios que se registren en la plataforma. Al crear tu cuenta y solicitar tu tarjeta prepago, podrás ganar 100 reais si cumples con los requisitos necesarios. Además, al usar tu tarjeta Astropay en sitios parceros, obtendrás más AstroPonts para canjear por recompensas adicionales.

# **Cómo rescatar tu código Astropay y realizar retiros**

Después de haber adquirido tu código Astropay, podrás rescatarlo pagando con él en un sitio parceiro. Para hacer esto, selecciona Astropay como tu forma de pago y coloca el código que hayas recibido de la plataforma. Si la fecha de vencimiento presenta un error, prueba a completar el año entero.

Para realizar retiros en Astropay, selecciona la opción "Transferir" en el menú "Enviar". Luego, elige la opción "Para una cuenta bancaria". Selecciona la billetera (USD/moneda local) de la que desees retirar. Informa el valor de retiro y escoge el método disponible en tu país.

# **Preguntas frecuentes sobre Astropay**

- **¿Qué son los AstroPoints?** Son los puntos que ganarás al realizar diferentes transacciones con Astropay. Estos puntos pueden ser canjeados por recompensas y beneficios exclusivos.
- **¿Cuál es el límite mínimo para realizar retiros en Astropay?** El límite mínimo para realizar retiros en Astropay es de USD 10 (dólares) o el equivalente en reales.
- **¿Cómo puedo obtener mi código Astropay?** Puedes obtener tu código Astropay pagando con él en un sitio parceiro. Selecciona Astropay como tu forma de pago y coloca el código

que hayas recibido de la plataforma.

¡No esperes más y únete a Astropay para disfrutar de sus beneficios y recompensas exclusivas! Regístrate ahora y comienza a vivir experiencias únicas con Astropay.

# **"Obten 100 reais com Astropay: descubre cómo ganar AstroPoints y recompensas"**

## **Beneficios de usar Astropay: obtener AstroPoints y recompensas**

Los AstroPoints no son una criptomoneda, sino más bien una moneda virtual que se acumula cada vez que se realiza una transacción mediante el servicio de Astropay. Estos puntos pueden ser canjeados en diferentes recompensas y beneficios;

# **Cómo registrarme para conseguir los beneficios de Astropay?**

No importa si usted es un inversionista experimentado, un zapador de precio o solo un enthusiasta de la tecnología, Astropay ofrece a todos la oportunidad de living life to the fullest y disfrutar de recompensas exclusivas.

#### **Características adicionales de Astropay**

La versatilidad de Astropay atrae a miles de usuarios de todo el mundo, ya que permite realizar pagos y envíos de forma rápida y segura. Además de estos beneficios, Astropay también cuenta con una authentication multi-factor, lo que aumenta el nivel de seguridad de las transacciones.

# **Guía para sacar dinero y resolver problemas con Astropay: AstroPay no pago los 100 reais de la promoción**

# **¿Cómo puedo retirar el saldo de mi billetera Astropay?**

A continuación, te presentamos una guía paso a paso para retirar el saldo de tu billetera Astropay:

- 1. Inicia sesión en tu cuenta de Astropay.
- 2. Dirígete a la sección de retiros.
- 3. Selecciona el método de retiro que prefieras.
- 4. Ingresa la información requerida.
- 5. Confirma el retiro.
- 6. Espera la confirmación.
- 7. Revisa tu cuenta Astropay para verificar el retiro.
- 8. Administra tus fondos en Astropay.

# **Preguntas frecuentes sobre Astropay**

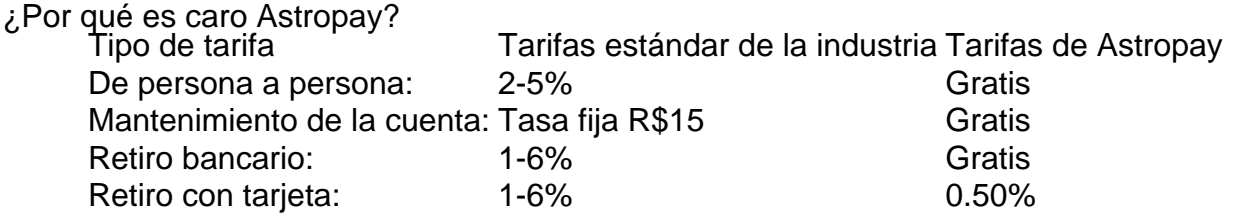

¿Cómo enviar dinero de Astropay a mi cuenta bancaria? [roleta online cassino](/pt-br/roleta-online-cassino-2024-07-12-id-42427.shtml)

# ¿Cuánto tardan en responder a Astropay?

Normalmente, puede demorar hasta 24 horas.

# **¿Es confiable Astropay para apuestas?**

Apuestas Con Astropay: Es confiable? | [app de casino para ganhar dinheiro](/artigo/app-de-casino-para-ganhar-dinheiro-2024-07-12-id-6448.pdf)

# **Beneficios adicionales para todos los tarjetahabientes**

¡Únete a la revolución y comienza a vivir la vida a tu manera! Con Astropay, puedes impulsar tu dinero y ganar recompensas. ¡Consulta nuestra propuesta y obtén aún más beneficios!

- <u>[bwin us](/post/bwin-us-2024-07-12-id-15605.html)</u>
- [pag bet deposito mínimo](/app/pag-bet-deposito-m�nimo-2024-07-12-id-37239.htm)

# **Partilha de casos**

Autointrodução:

Olá, meu nome é Ana, e moro em real bet login entrar São Paulo. Sou uma usuária frequente do Astropay, um aplicativo de carteira digital que facilita pagamentos online e compras internacionais. Recentemente, participei de uma promoção do Astropay que ofereceu aos novos usuários um bônus de R\$ 100. Fiquei muito animada com a oportunidade de ganhar dinheiro extra e me inscrevi imediatamente.

Antecedentes do caso:

A promoção do Astropay estava sendo amplamente divulgada nas redes sociais e em real bet login entrar sites de notícias. Os termos e condições informavam que os novos usuários que se inscrevessem usando um código promocional específico receberiam um bônus de R\$ 100 em real bet login entrar sua real bet login entrar conta. O código promocional era "PAIXAO100", e os usuários deveriam inseri-lo ao criar sua real bet login entrar conta.

Descrição específica do caso:

Em maio de 2024, criei minha conta no Astropay e inseri o código promocional "PAIXAO100" durante o processo de inscrição. Alguns minutos depois, recebi uma notificação no aplicativo informando que meu bônus de R\$ 100 havia sido creditado em real bet login entrar minha conta. Fiquei muito feliz e animada por ter ganhado dinheiro extra tão facilmente. Etapas de implementação:

Para receber o bônus de R\$ 100 do Astropay, segui estas etapas:

- 1. Baixei o aplicativo Astropay na Google Play Store.
- 2. Criei uma conta usando meu endereço de e-mail e número de telefone.
- 3. Insira o código promocional "PAIXAO100" no campo designado.
- 4. Verifiquei minha conta usando um documento de identidade oficial.

5. Aguardei o crédito do bônus em real bet login entrar minha conta, o que ocorreu alguns minutos após a verificação.

Ganhos e realizações do caso:

Receber o bônus de R\$ 100 do Astropay foi muito benéfico para mim. Usei o dinheiro para comprar créditos em real bet login entrar uma plataforma de streaming, assinar um serviço de entrega de refeições e fazer algumas compras online. Fiquei muito satisfeita por conseguir obter esses itens sem gastar meu próprio dinheiro.

Recomendações e precauções:

Recomendo a todos que aproveitem promoções como a que participei do Astropay. É uma ótima maneira de ganhar dinheiro extra ou economizar em real bet login entrar compras. No entanto, é importante ler atentamente os termos e condições das promoções para garantir que você atenda a todos os requisitos. Além disso, é importante manter seus dados pessoais e informações financeiras seguras ao usar aplicativos de carteira digital.

Insights psicológicos:

Participar da promoção do Astropay me deu uma sensação de realização e confiança. Senti que tinha conseguido algo de bom para mim e que estava sendo recompensada por participar. Acredito que promoções como essa podem ter um impacto positivo na psicologia das pessoas, motivando-as a economizar dinheiro e buscar oportunidades de ganhos financeiros. Análise de tendências de mercado:

A promoção do Astropay é um exemplo da crescente popularidade de aplicativos de carteira digital. À medida que mais pessoas fazem compras online e enviam dinheiro internacionalmente, serviços como o Astropay estão se tornando cada vez mais comuns. Acredito que este mercado continuará a crescer nos próximos anos, à medida que as pessoas procuram maneiras mais convenientes e seguras de gerenciar suas finanças.

Lições e experiências:

Aprendi muito com a minha experiência de participar da promoção do Astropay. Aprendi a importância de ler atentamente os termos e condições das promoções e a manter minhas informações pessoais seguras. Também aprendi que é possível ganhar dinheiro extra ou economizar dinheiro aproveitando as promoções oferecidas por empresas. Conclusão:

Participar da promoção do Astropay foi uma experiência muito positiva para mim. Recebi um bônus em real bet login entrar dinheiro que pude usar para comprar itens que desejava, e aprendi muito sobre o uso de aplicativos de carteira digital. Recomendo fortemente a outras pessoas que aproveitem promoções como essa sempre que possível.

# **Expanda pontos de conhecimento**

**O que são AstroPoints?** AstroPoints são pontos que funcionam como a moeda do programa de fidelidade exclusivo da AstroPay. Você ganha AstroPoints ao realizar diferentes transações com a AstroPay, os quais podem ser trocados por recompensas e benefícios exclusivos. É importante ressaltar que AstroPoints não é uma criptomoeda.

**Como faço para sacar para a minha conta bancária?** A opção de saque para sua real bet login entrar conta bancária somente fica habilitada para valores recebidos de sites parceiros e no mínimo de USD 10 (dólares) ou o equivalente em real bet login entrar reais. Para sacar, selecione a opção "Transferir" no menu "Enviar", selecione a opção "Para uma conta bancária". Selecione a carteira (USD/moeda local) da qual deseja retirar. Informe o valor para retirada e escolha o método dentre os disponíveis em real bet login entrar seu país.

**Como resgatar meu código AstroPay?** Você resgata seu código AstroPay pagando com ele em real bet login entrar um site parceiro. Para fazer isso, selecione AstroPay como sua real bet login entrar forma de pagamento e insira o código que você recebeu da AstroPay. Se a data de expiração apresentar um erro, tente preencher o ano inteiro.

**Existe um limite mínimo para saque?** Sim, o limite mínimo para saque é de USD 10 (dólares) ou o equivalente em real bet login entrar reais. Além disso, a opção de saque somente fica habilitada para valores recebidos de sites parceiros.

# **comentário do comentarista**

1. Astropay: desfrute de su paixão e ganhe R\$ 100 com nossa promoção

Agora, apresentamos a Astropay, a plataforma que lhe dará liberdade para alimentar suas paixões e obter recompensas exclusivas. Descubra como funciona Astropay e como pode ser um dos ganhadores dos R\$ 100 com a nova promoção.

O que é Astropay e como funciona?

Astropay é uma carteira de dinheiro eletrônico que lhe permite realizar transações online de maneira segura e simples. Ao utilizar Astropay, ganhará pontos chamados AstroPoints, que funcionam como a moeda do programa de fidelidade exclusivo da plataforma. Esses pontos podem ser resgatados por recompensas e benefícios únicos.

Promoção de Astropay: ganhe R\$ 100 com seu registro

Atualmente, Astropay está oferecendo uma promoção para novos usuários que se registrarem na plataforma. Ao criar sua real bet login entrar conta e solicitar sua real bet login entrar tarjeta prepaga, poderá ganhar R\$ 100 se cumprir os requisitos necessários. Além disso, ao usar sua real bet login entrar tarjeta Astropay em real bet login entrar sites parceiros, obterá mais AstroPoints para resgatar por recompensas adicionais.

Como resgatar seu código Astropay e realizar saques

Após adquirir seu código Astropay, poderá resgatarlo pagando com ele em real bet login entrar um site parceiro. Para fazer isso, selecione Astropay como sua real bet login entrar forma de pagamento e insira o código que recebeu da plataforma. Se houver um erro na data de validade, tente completar o ano inteiro.

Para realizar saques em real bet login entrar Astropay, selecione a opção "Transferir" no menu "Enviar". Em seguida, escolha a opção "Para uma conta bancária". Selecione a carteira (USD/moeda local) da qual deseja sacar. Informe o valor do saque e escolha o método disponível em real bet login entrar seu país.

Dúvidas frequentes sobre Astropay

- O que são AstroPoints?

São os pontos que você ganhará ao realizar diferentes transações com Astropay. Esses pontos podem ser resgatados por recompensas e benefícios exclusivos.

- Qual é o limite mínimo para realizar saques em real bet login entrar Astropay?

O limite mínimo para realizar saques em real bet login entrar Astropay é de US\$ 10 (dólares) ou o equivalente em real bet login entrar reais.

- Como posso obter meu código Astropay?

Você pode obter seu código Astropay pagando com ele em real bet login entrar um site parceiro. Selecione Astropay como sua real bet login entrar forma de pagamento e insira o código que recebeu da plataforma.

Não perca tempo e une-se a Astropay para desfrutar de seus benefícios e recompensas exclusivas! Registre-se agora e comece a viver experiências únicas com Astropay.

2. "Ganhe R\$ 100 com Astropay: descubra como ganhar AstroPoints e recompensas"

Vantagens de usar Astropay: ganhar AstroPoints e recompensas

Astropay oferece a seus usuários a oportunidade de obter recompensas adicionais ao facilitar o pagamento em real bet login entrar todo o mundo. Ao utilizar o serviço de Astropay, os usuários poderão acumular pontos conhecidos como AstroPoints, que podem ser resgatados por recompensas exclusivas e experiências incríveis.

Os AstroPoints não são uma criptomoeda, mas sim uma moeda virtual que se acumula a cada transação realizada pelo serviço de Astropay. Esses pontos podem ser resgatados em real bet login entrar diferentes recompensas e benefícios;

Como se registrar para aproveitar os benefícios do Astropay?

Para aproveitar os benefícios e ganhar AstroPoints com Astropay, é necessário se registrar na plataforma. O processo de registro é simples e grátis. Além disso, Astropay oferece recompensas adicionais durante o registro, como um bônus inicial de 100 AstroPoints por confirmar seu endereço de e-mail.

Independentemente se você é um investidor experiente, um caçador de descontos ou apenas um entusiasta da tecnologia, Astropay oferece a todos a oportunidade de viver a vida ao máximo e desfrutar de recompensas exclusivas.

Características adicionais do Astropay

Além da obtenção de AstroPoints, o Astropay oferece outras características que podem ser úteis para os usuários. Por exemplo, oferece a opção de impulsionar o dinheiro com cartões, pagamentos online, enviar e receber, envios, afiliados e investimentos. Em breve, você terá a disposição ferramentas para gerenciar seu dinheiro de uma maneira eficiente e confortável. A versatilidade do Astropay atrai milhares de usuários de todo o mundo, pois permite realizar pagamentos e envios de forma rápida e segura. Além desses benefícios, o Astropay também

conta com uma autenticação multi-fator, o que aumenta o nível de segurança das transações.

3. Guia para sacar dinheiro e resolver problemas com Astropay: Astropay não pagou os R\$ 100 da promoção

Como retirar o saldo da carteira Astropay?

A seguir, apresentamos uma orientação passo a passo para retirar o saldo da sua real bet login entrar carteira Astropay:

- 1. Entre em real bet login entrar sua real bet login entrar conta do Astropay.
- 2. Acesse a seção de saques.
- 3. Selecione o método de saque que preferir.
- 4. Insira as informações necessárias.
- 5. Confirme o saque.
- 6. Aguarde a confirmação.
- 7. Verifique sua real bet login entrar conta Astropay para verificar o saque.
- 8. Gerencie seus fundos no Astropay.
- Dúvidas frequentes sobre Astropay
- Por que o Astropay é caro?
- | Tipo de tarifa | Tarifas padrão da indústria | Tarifas do Astropay |

| --- | --- | --- |

- | De pessoa para pessoa: | 2-5% | Grátis |
- | Manutenção de conta: | Taxa fixa \$15 | Grátis |
- | Saque bancário: | 1-6% | Grátis |
- | Saque com cartão: | 1-6% | 0,50% |
- Como enviar dinheiro do Astropay para minha conta bancária?
- Para enviar dinheiro do Astropay para sua real bet login entrar conta bancária, você precisa:
- 1. Acesse sua real bet login entrar conta do Astropay.
- 2. Selecione a opção "Sacar".
- 3. Escolha a opção "Para uma conta bancária".
- 4. Insira as informações da sua real bet login entrar conta bancária.
- 5. Confirme o saque.

Esperamos que essas informações sejam úteis e ajudem a resolver quaisquer dúvidas ou problemas que você possa ter com o Astropay.

#### **Informações do documento:**

Autor: symphonyinn.com Assunto: real bet login entrar Palavras-chave: **real bet login entrar** Data de lançamento de: 2024-07-12 20:05

#### **Referências Bibliográficas:**

- 1. [virtual pixbet](/virtual-pixbet-2024-07-12-id-48992.pdf)
- 2. <u>[aposta eleição betfair](/pdf/aposta-elei��o-betfair-2024-07-12-id-3855.pdf)</u>
- 3. <u>[br betano aviator](/article/br-betano-aviator-2024-07-12-id-14672.shtml)</u>
- 4. <u>[toro casino](https://www.dimen.com.br/aid-toro-casino-2024-07-12-id-47746.shtml)</u>